## System 76 Wild Dog Performance (wilp10)

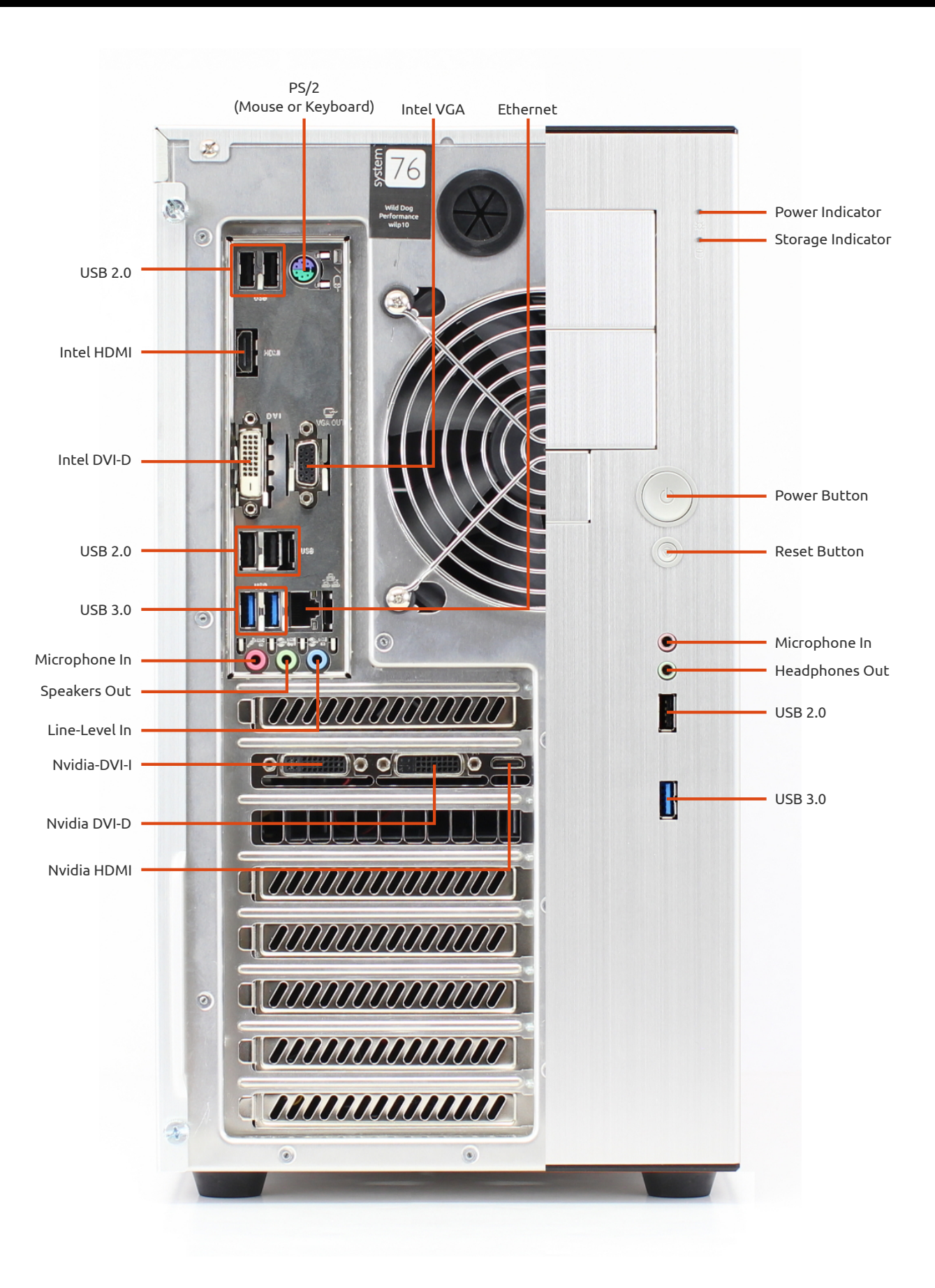